## **INTRODUCTORY ECONOMETRICS3rd year** *LE &* **LADE**LESSON 3

Dr Javier Fernández-Macho

[et](mailto://etpfemaj@bs.ehu.es)pfemaj@ehu.es

Dpt. of Econometrics & Statistics

UPV—EHU

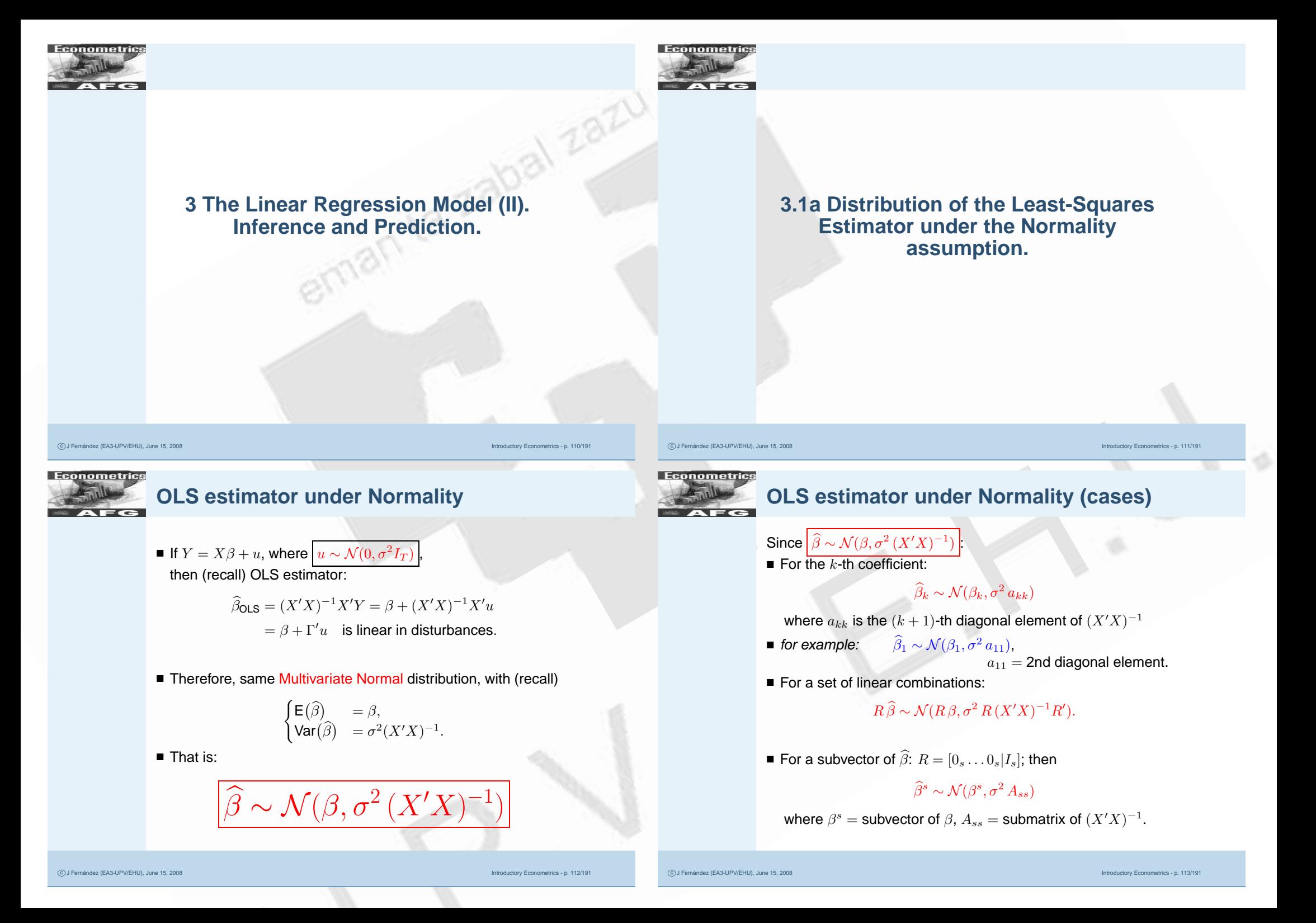

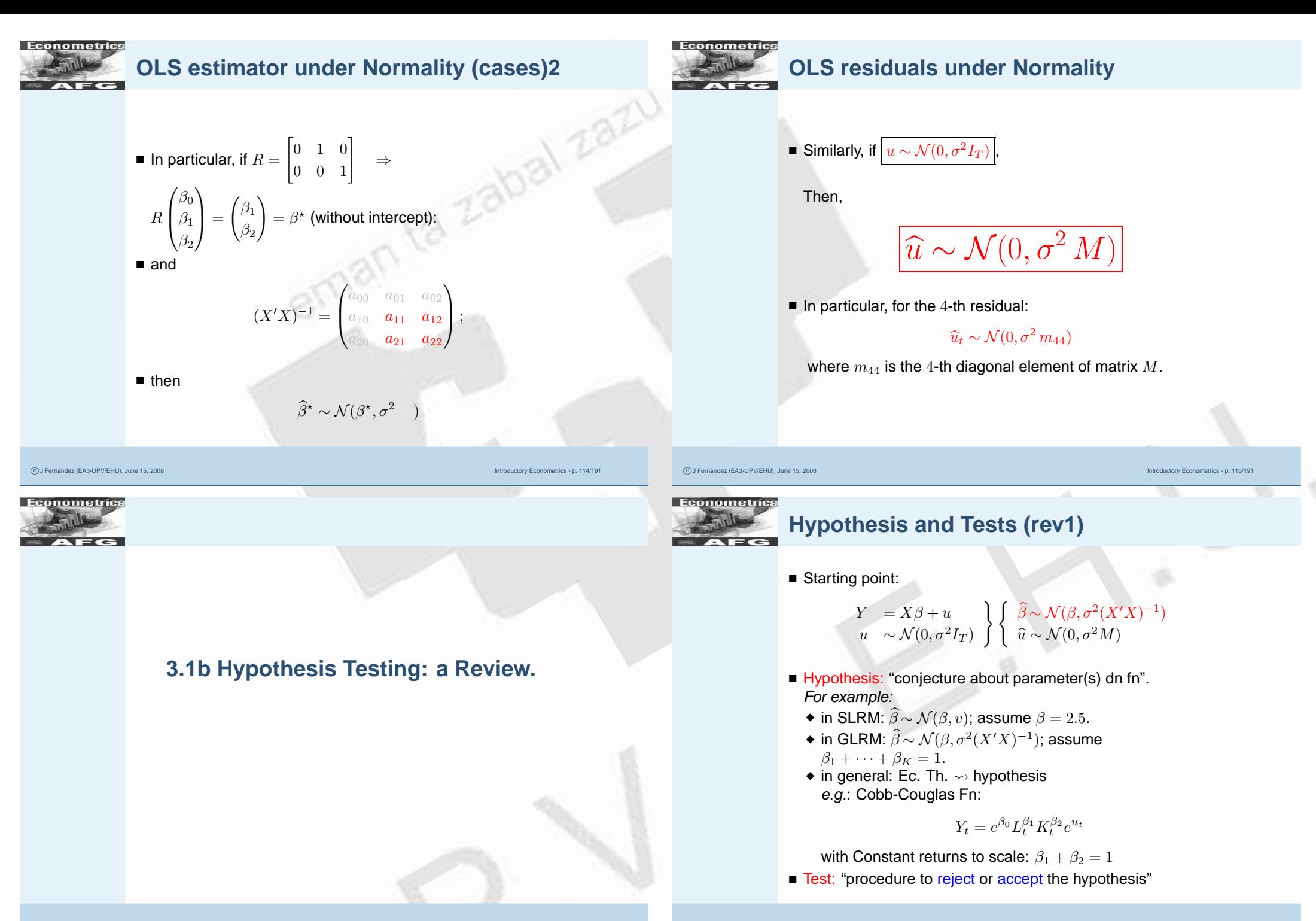

-c J Fernández (EA3-UPV/EHU), June 15, 2008 Introductory Econometrics - p. 117/191

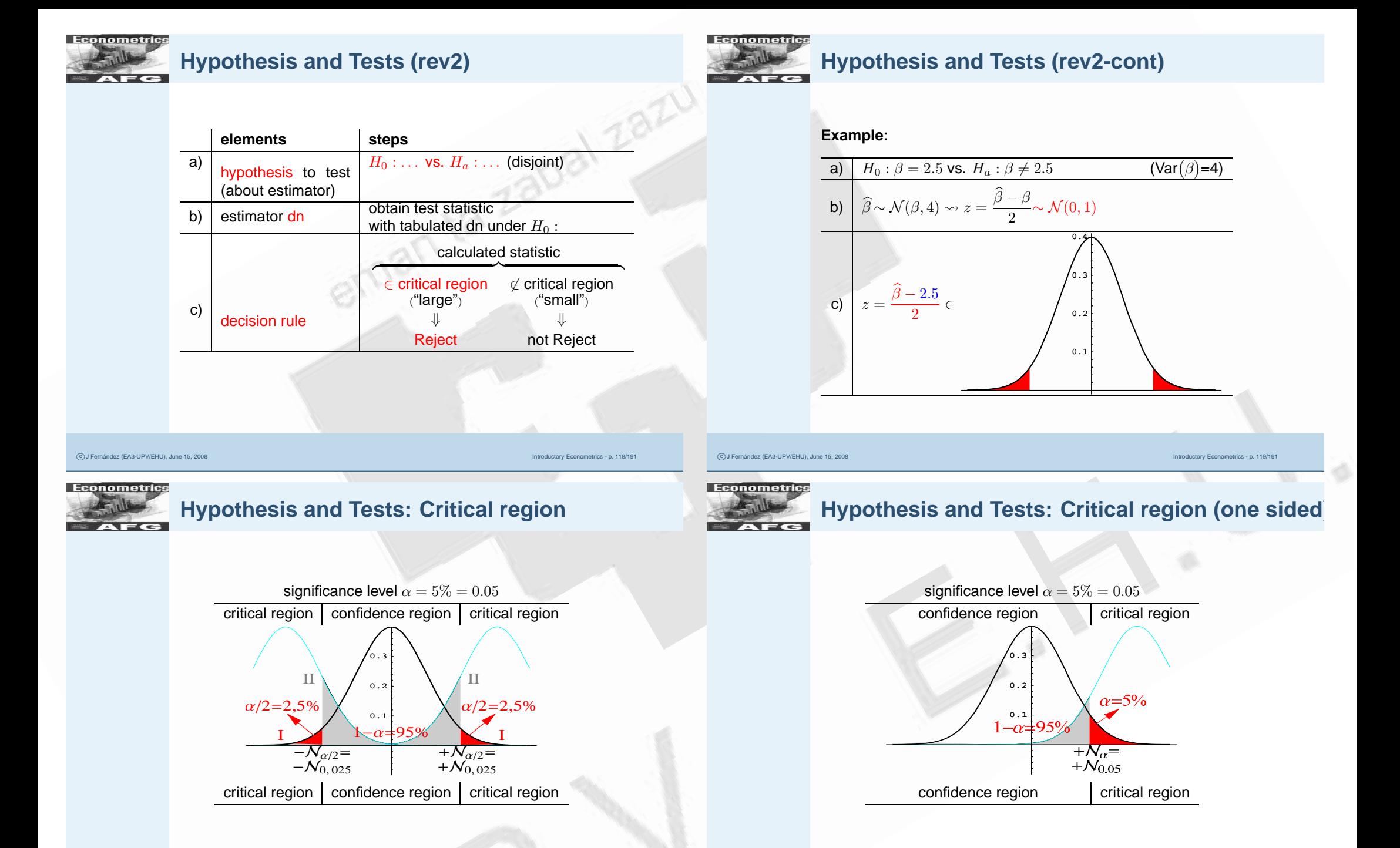

C) J Fernández (EA3-UPV/EHU), June 15, 2008

Hypothesis and Tests: Distributions (rev)  
\n1. Det of 
$$
\chi^2
$$
 (chi-square):  
\n $\chi_{\gamma} \sim \text{Id}(N(0,1))$   
\n $\chi_{\gamma} \sim \text{Id}(N(0,1))$   
\n $\chi_{\gamma} \sim \text{Id}(N(0,1))$   
\n2. Det of (Stoubenich)  
\n2. Det of (Stoubenich)  
\n3. Det of The second  
\n $\chi_{\gamma} \sim \text{Id}(N(0,1))$   
\n $\chi_{\gamma} \sim \text{Id}(N(0,1))$   
\n $\chi_{\gamma} \sim \text{Id}(N(0,1))$   
\n3. Det of (Stoubenich)  
\n4. Det  $\chi_{\gamma} \sim \text{Id}(N(0,1))$   
\n $\chi_{\gamma} \sim \text{Id}(N(0,1))$   
\n $\chi_{\gamma} \sim \text{Id}(N(0,1))$   
\n $\chi_{\gamma} \sim \text{Id}(N(0,1))$   
\n $\chi_{\gamma} \sim \text{Id}(N(0,1))$   
\n $\chi_{\gamma} \sim \text{Id}(N(0,1))$   
\n $\chi_{\gamma} \sim \text{Id}(N(0,1))$   
\n $\chi_{\gamma} \sim \text{Id}(N(0,1))$   
\n $\chi_{\gamma} \sim \text{Id}(N(0,1))$   
\n $\chi_{\gamma} \sim \text{Id}(N(0,1))$   
\n $\chi_{\gamma} \sim \text{Id}(N(0,1))$   
\n $\chi_{\gamma} \sim \text{Id}(N(0,1))$   
\n $\chi_{\gamma} \sim \text{Id}(N(0,1))$   
\n $\chi_{\gamma} \sim \text{Id}(N(0,1))$   
\n $\chi_{\gamma} \sim \text{Id}(N(0,1))$   
\n $\chi_{\gamma} \sim \text{Id}(N(0,1))$   
\n $\chi_{\gamma} \sim \text{Id}(N(0,1))$   
\n $\chi_{\gamma} \sim \text{Id}(N(0,1))$   
\n $\chi_{\gamma} \sim \text{Id}(N(0,1))$   
\n $\$ 

-c J Fernández (EA3-UPV/EHU), June 15, 2008 Introductory Econometrics - p. 125/191

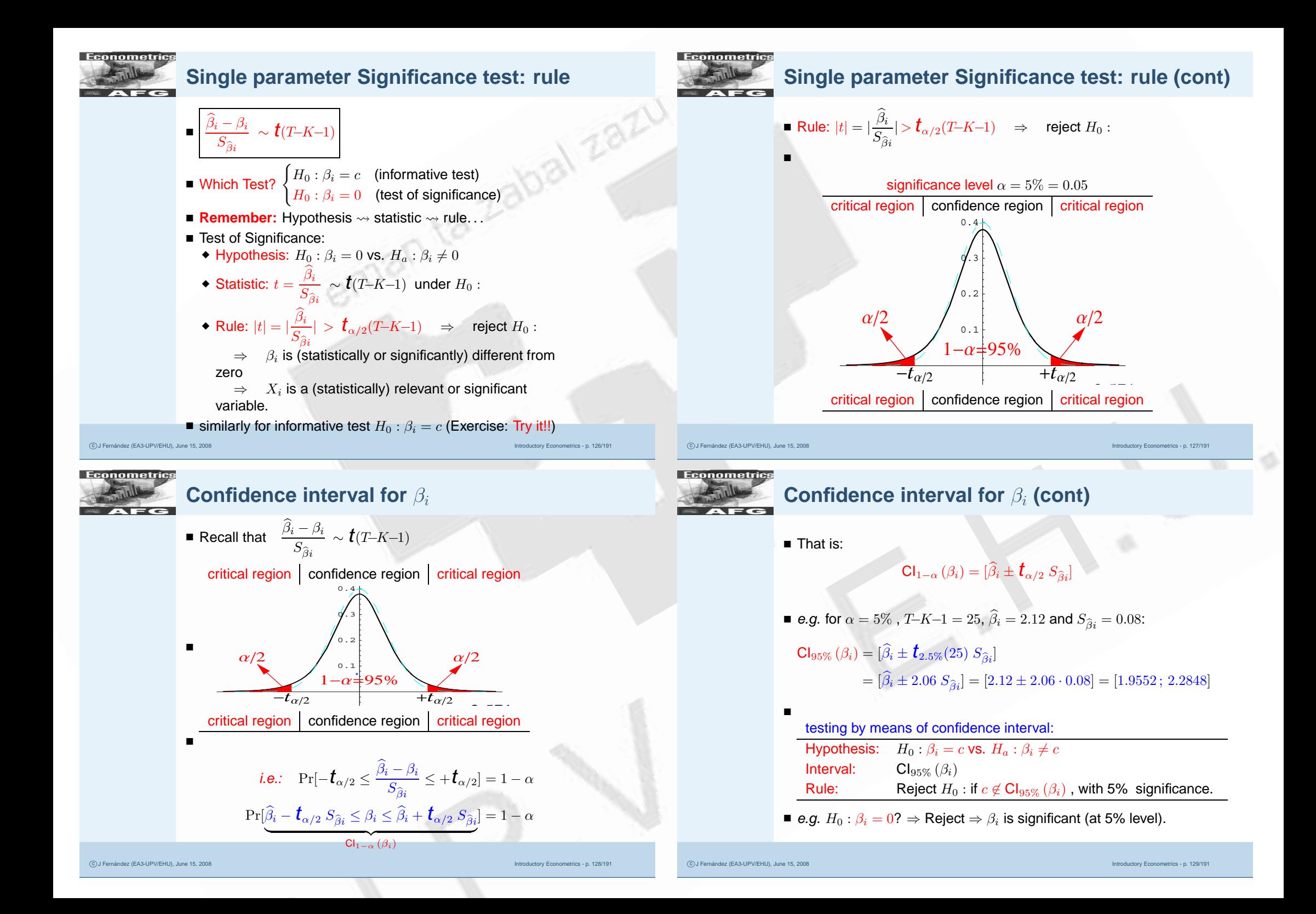

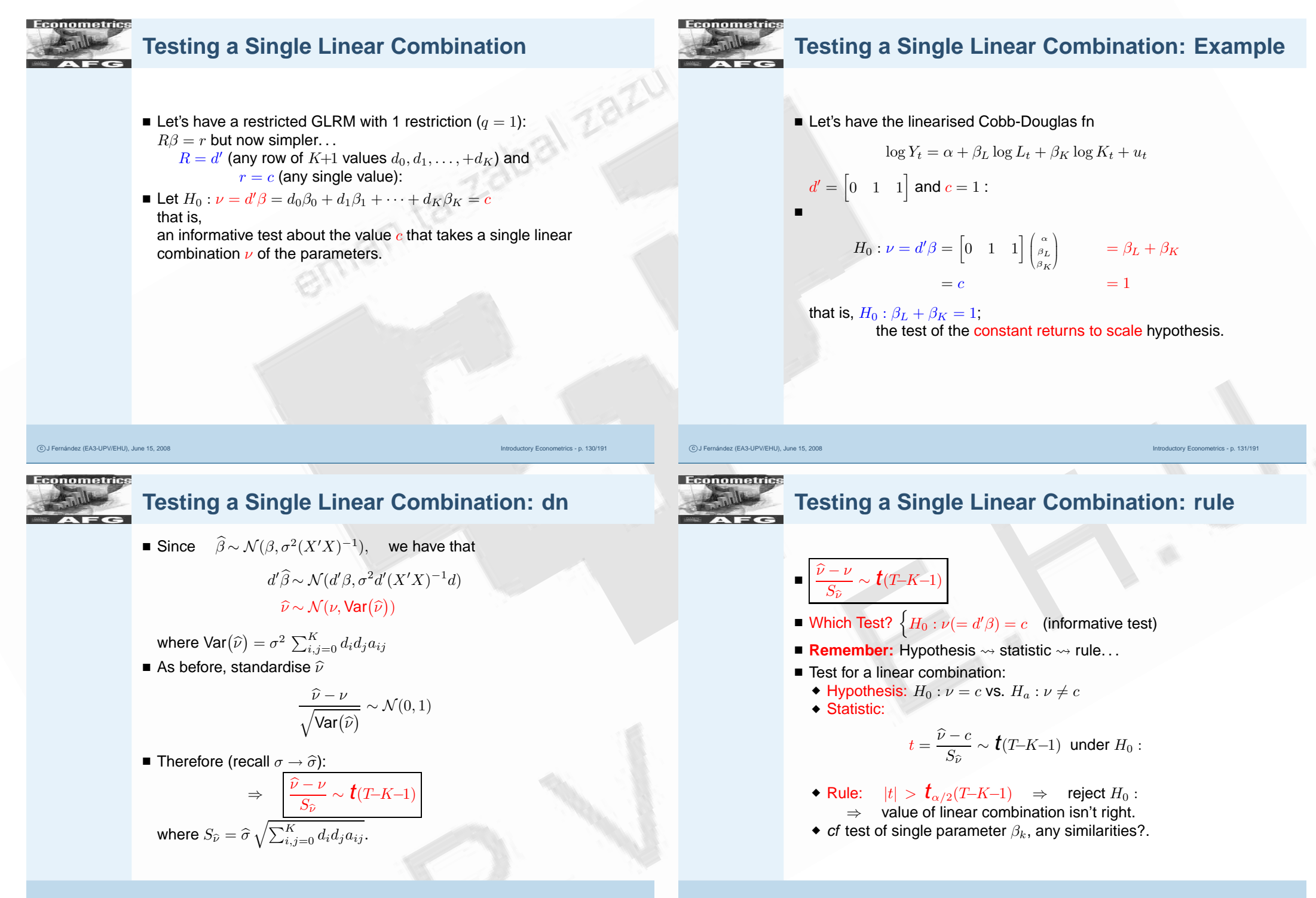

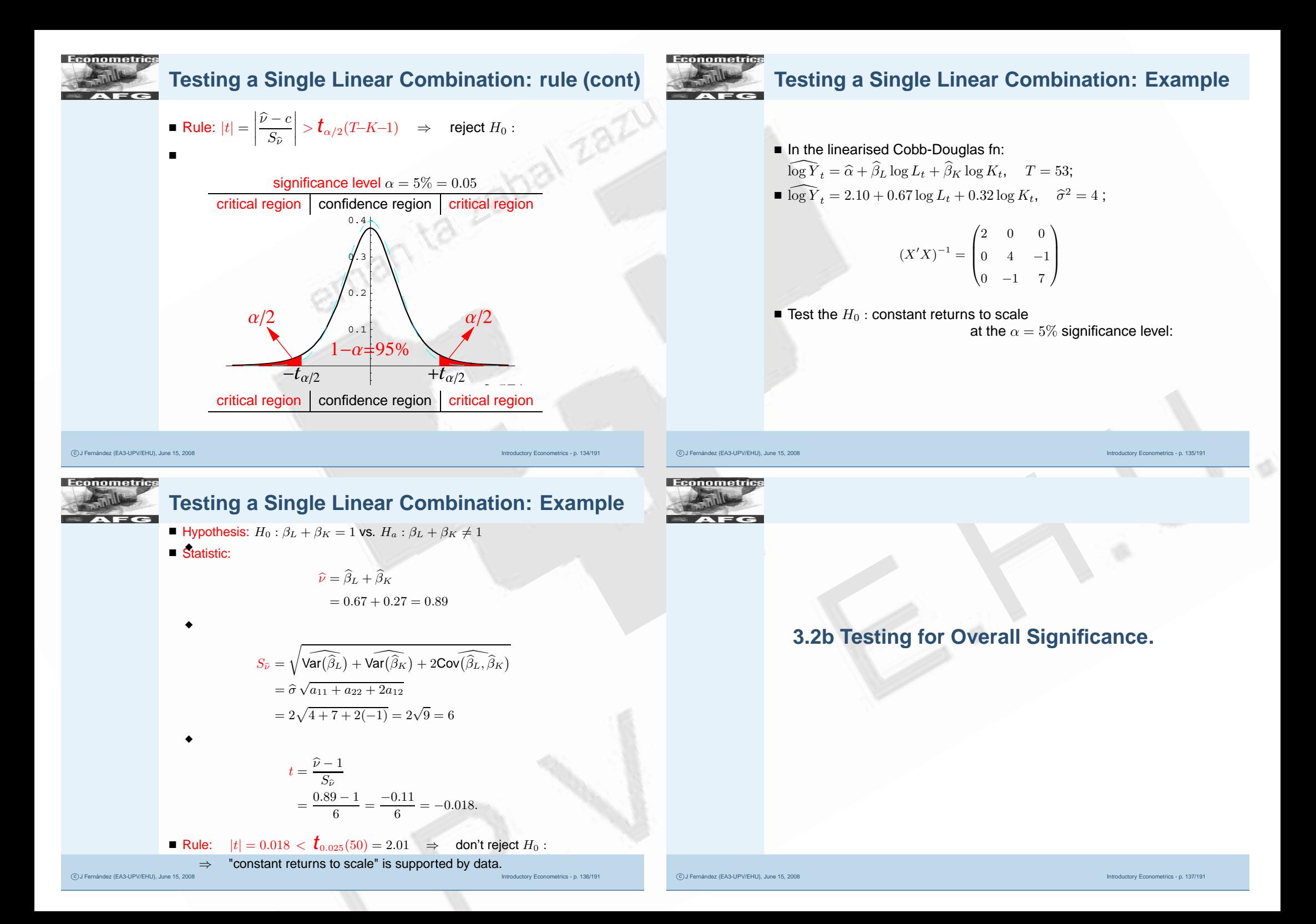

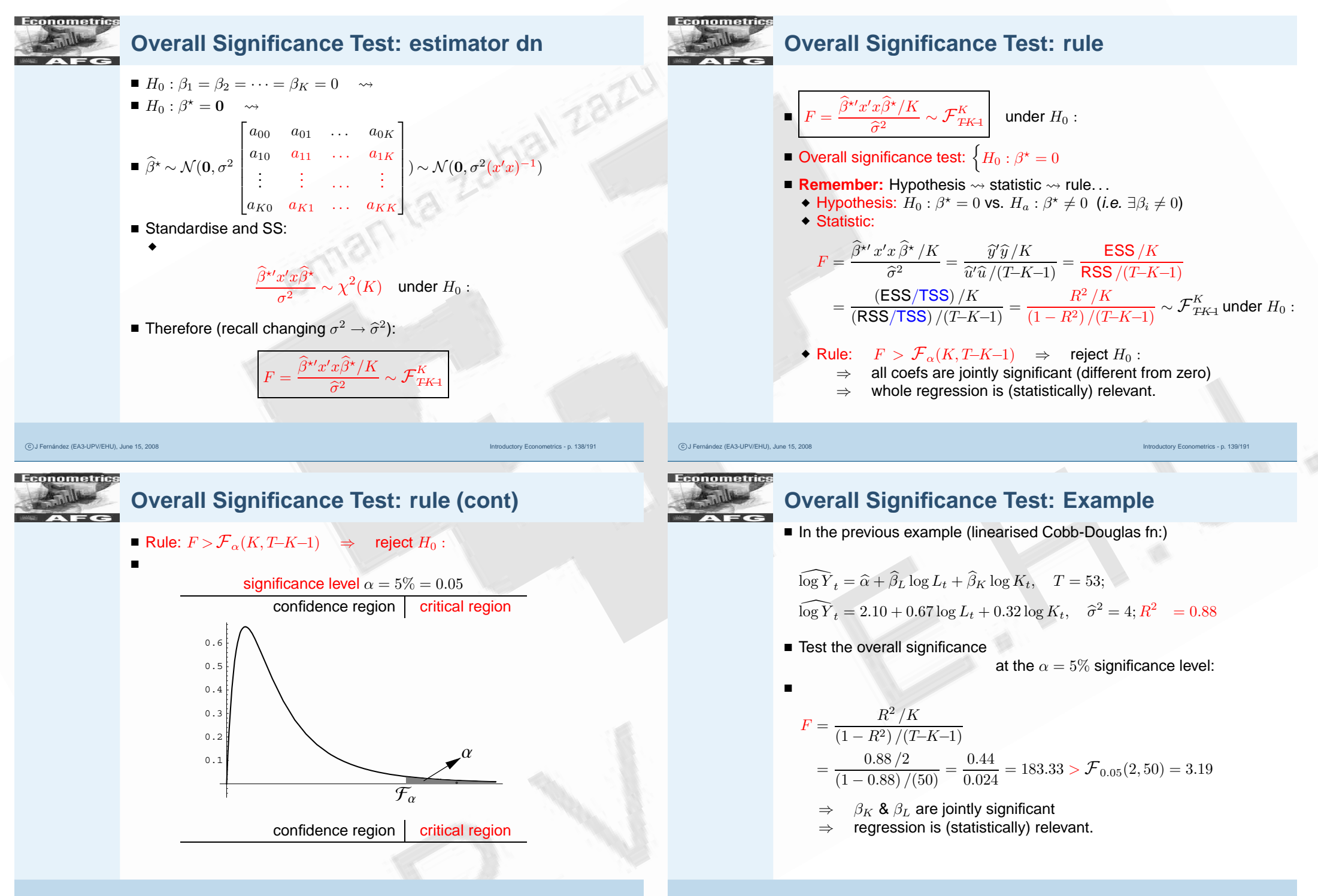

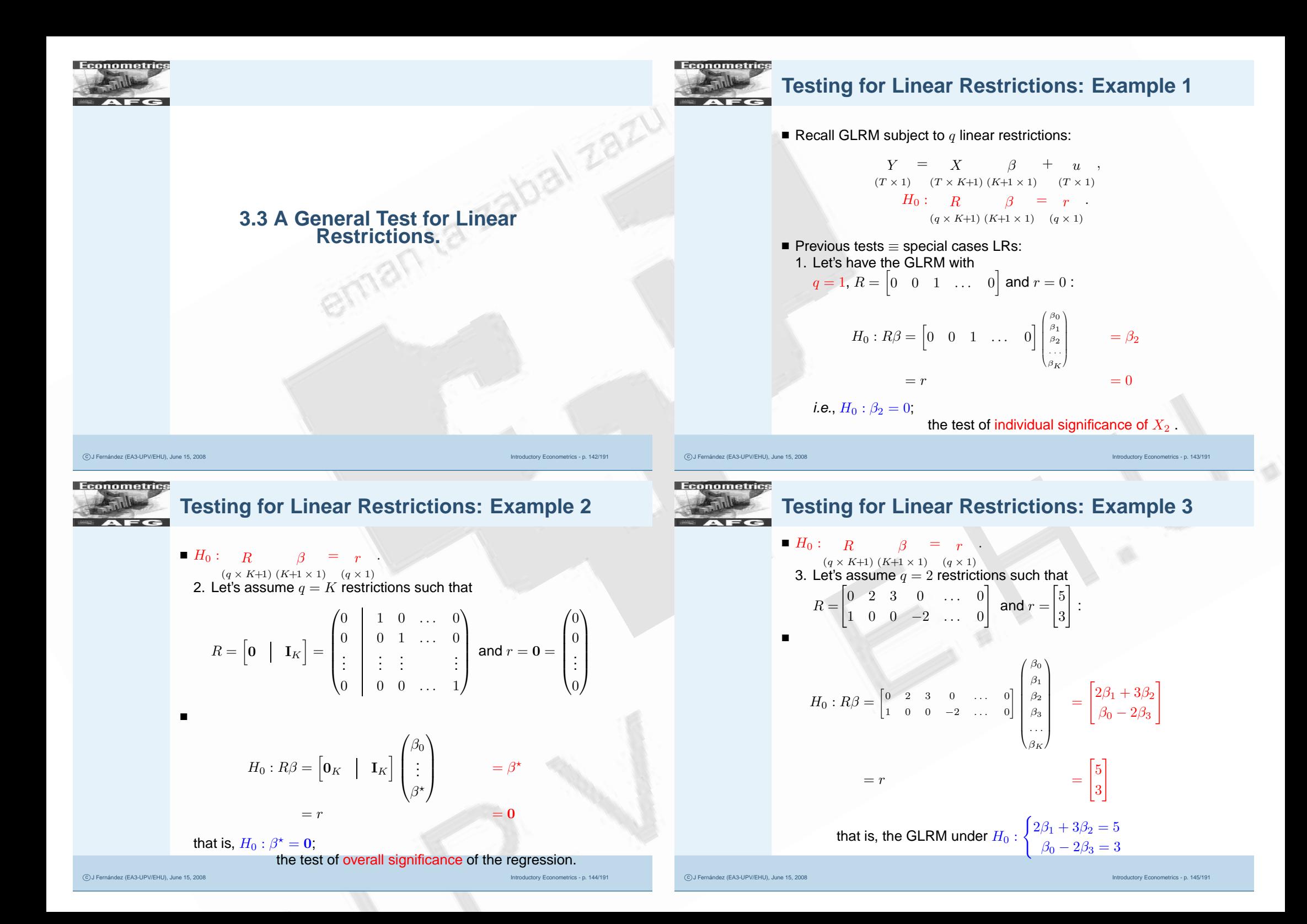

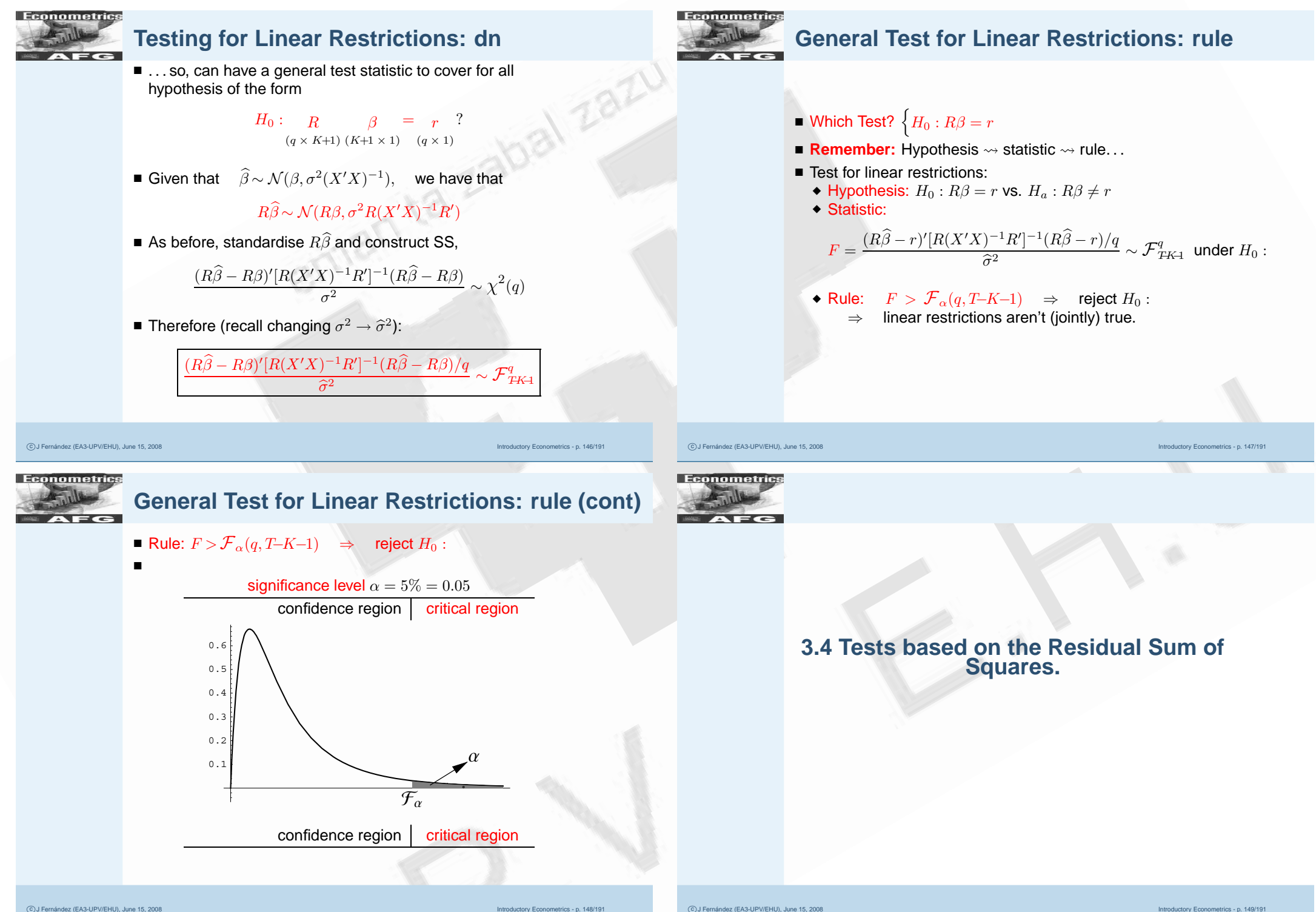

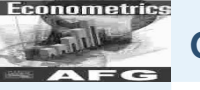

## **General Test for Linear Restrictions: rule 2**

- Hypothesis:  $H_0$  :  $R\beta = r$  vs.  $H_a$  :  $R\beta \neq r$
- Statistic:

$$
F = \frac{(R\widehat{\beta} - r)'[R(X'X)^{-1}R']^{-1}(R\widehat{\beta} - r)/q}{\widehat{\sigma}^2}
$$

■ using result on  $\widehat{\beta}_R = (I - AR)\widehat{\beta} + Ar$ , numerator is difference between SS's:

$$
F = \frac{(\text{RSS}_R - \text{RSS})/q}{\text{RSS}/(T-K-1)} \sim \mathcal{F}_{TK\!-\!1}^q \text{ under } H_0:
$$

■ Rule:  $F > {\mathcal F}_\alpha(q, T–K–1) \quad \Rightarrow \quad$  reject  $H_0$  : ⇒linear restrictions aren't (jointly) true.

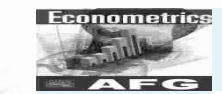

## **General Test for Linear Restrictions: Summary**

- $\blacksquare$  Hypothesis:  $H_0$  :  $R\beta = r$  vs.  $H_a$  :  $R\beta \neq r$
- Statistic:

$$
F = \frac{(R\widehat{\beta} - r)'[R(X'X)^{-1}R']^{-1}(R\widehat{\beta} - r)/q}{\widehat{\sigma}^2}
$$

$$
= \frac{(\text{RSS}_R - \text{RSS})/q}{\text{RSS}/(T-K-1)} \sim \mathcal{F}_{TK-1}^q \text{ under } H_0:
$$

■ Rule:  $F > {\mathcal F}_\alpha(q, T–K–1)$   $\;\Rightarrow\;$  reject  $H_0$  :  $\Rightarrow$  linear restrictions aren't (jointly) true.

-c J Fernández (EA3-UPV/EHU), June 15, 2008 Introductory Econometrics - p. 151/191

- Note that, SS form needs estimating twice: unrestricted and restricted regressions.
- and, of course, they can also be used to test for individual significance, overall significance, informative restrictions, etc.

-c J Fernández (EA3-UPV/EHU), June 15, 2008 Introductory Econometrics - p. 150/191

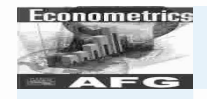

## **Test based on SS: Example Cobb-Douglas**

- **U** Hypothesis:  $H_0: \beta_L + \beta_K = 1$  vs.  $H_a: \beta_L + \beta_K \neq 1$
- Statistic:

◆

◆

 $\widehat{\nu} = \widehat{\beta}_L + \widehat{\beta}_K$  $= 0.67 + 0.27 = 0.89$ 

$$
S_{\hat{\nu}} = \sqrt{\widehat{\text{Var}(\hat{\beta}_L)} + \widehat{\text{Var}(\hat{\beta}_K)} + 2\text{Cov}(\widehat{\beta}_L, \widehat{\beta}_K)}
$$
  
=  $\widehat{\sigma} \sqrt{a_{11} + a_{22} + 2a_{12}}$   
=  $2\sqrt{4 + 7 + 2(-1)} = 2\sqrt{9} = 6$ 

$$
t = \frac{\widehat{\nu} - 1}{S_{\widehat{\nu}}}
$$
  
=  $\frac{0.89 - 1}{6}$  =  $\frac{-0.11}{6}$  = -0.018.

■ Rule: 
$$
|t| = 0.018 < \mathbf{t}_{0.025}(50) = 2.01
$$
  $\Rightarrow$  don't reject  $H_0$ :  
 $\Rightarrow$  "constant returns to scale" is supported by data.

Econometrics **Test based on SS: Example Cobb-Douglas**  $\blacksquare$ ■ Alternatively, use SS form to calculate this  $t$  ratio: unrestricted: $\log Y = \alpha + \beta_L \log L + \beta_K \log K + u, \quad \leadsto \quad \text{RSS} = 200$ ■ restricted:  $\alpha + \beta_L \log L + (1 - \beta_L) \log K + u$  $\log(Y/K) = \alpha + \beta_L \log(L/K) + u, \quad \leadsto \quad \text{RSS}_R = 200.001296$ ■ $=\frac{(\text{RSS}_R - \text{RSS})/q}{\text{RSS}/(T-K-1)}$  $F =$  $=\frac{(200.001296-200)/1}{800.000}$  $\frac{.001296}{4} = 0.000324$  $\frac{200}{50}$  =  $\mathcal{F}_{0.05}(1,50) = 4.04$  $\blacksquare$  or (recall  $\boldsymbol{t}(m) = \sqrt{\mathcal{F}(1,m)})$  $t = \sqrt{F} = \sqrt{0.000324} = 0.018$  $\langle t_{0.05}(50)\rangle = 2.01$ 

-c J Fernández (EA3-UPV/EHU), June 15, 2008 Introductory Econometrics - p. 153/191

General Test: Example 3  
\n**1** GERN with 
$$
y = 2
$$
,  $R = \begin{bmatrix} 0 & 2 & 3 & 0 & \cdots & 0 \\ 1 & 0 & 0 & -2 & \cdots & 0 \\ 1 & 0 & 0 & -2 & \cdots & 0 \\ 0 & 0 & 0 & 0 & 0 \end{bmatrix}$  and  $p = \begin{bmatrix} 5 \\ 3 \\ 4 \end{bmatrix}$   
\n $R\hat{i} = \begin{bmatrix} x/3 \\ x/2 \end{bmatrix} = \begin{bmatrix} 2\hat{i}_3 + 3\hat{i}_4 \\ 2\hat{i}_2 - 2\hat{i}_3 \\ 2\hat{i}_3 - 2\hat{i}_4 \end{bmatrix}$   
\n $R(X'X)^{-1}R' = \begin{bmatrix} g'(XX')^{-1}d_1 & g'(XX')^{-1}ds \\ g'(XX')^{-1}d_1 & g'(XX')^{-1}ds \end{bmatrix}$   
\n $= \begin{bmatrix} 4u_{11} + 0u_{22} + 6u_{12} - 2u_{21} - 4u_{22} + 3u_{21} - 3u_{22} - 4u_{21} - 4u_{21} - 3u_{21} - 4u_{21} - 2u_{21} - 4u_{21} - 2u_{21} -$ 

-c J Fernández (EA3-UPV/EHU), June 15, 2008 Introductory Econometrics - p. 156/191

of the regression.

-c J Fernández (EA3-UPV/EHU), June 15, 2008 Introductory Econometrics - p. 157/191

 $(1 - R^2)/(T-K-1)$ 

 $=\frac{R^2/K}{(1-\text{R}^2)/(T^2)}$ 

Introductory Econometrics - p. 155/191

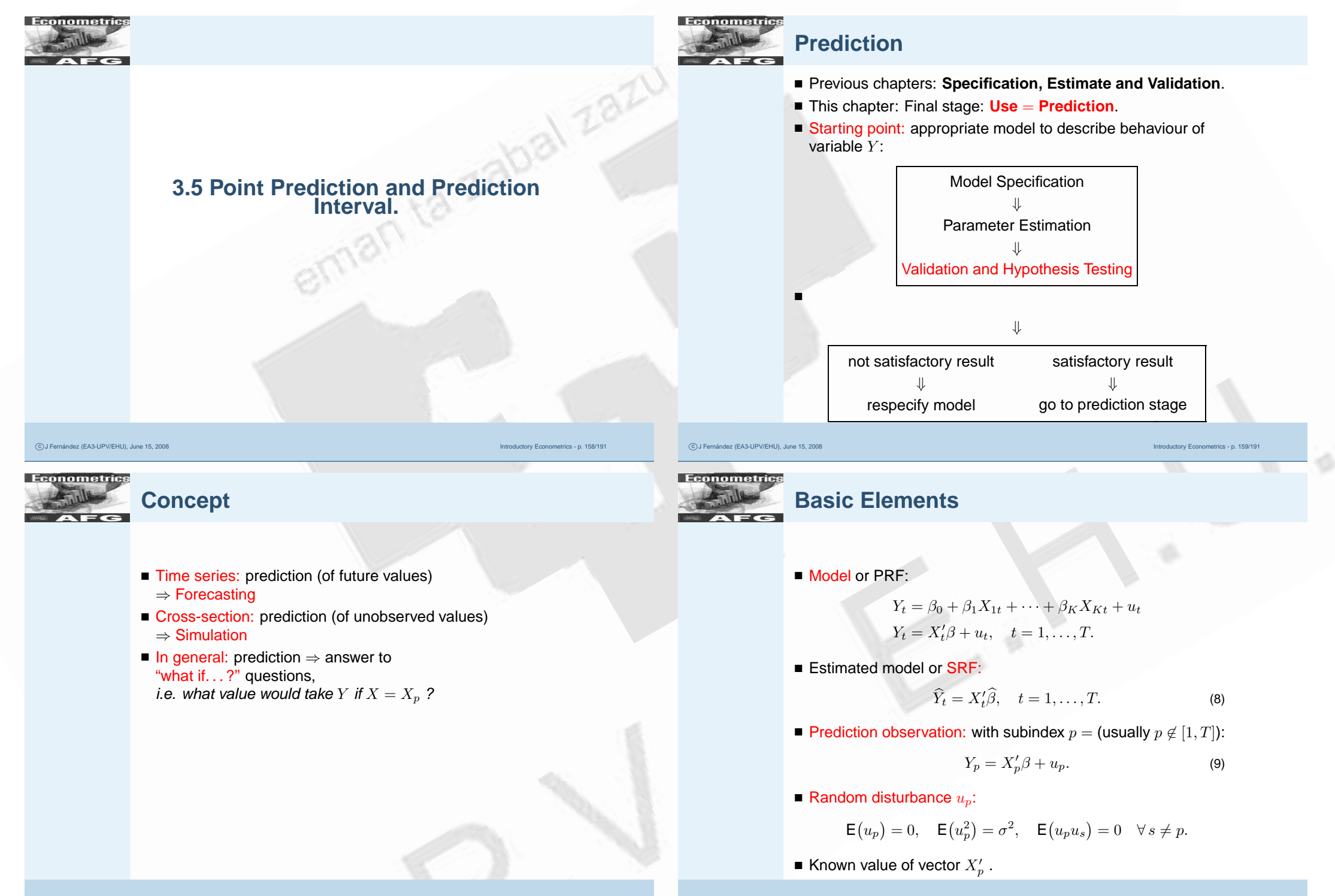

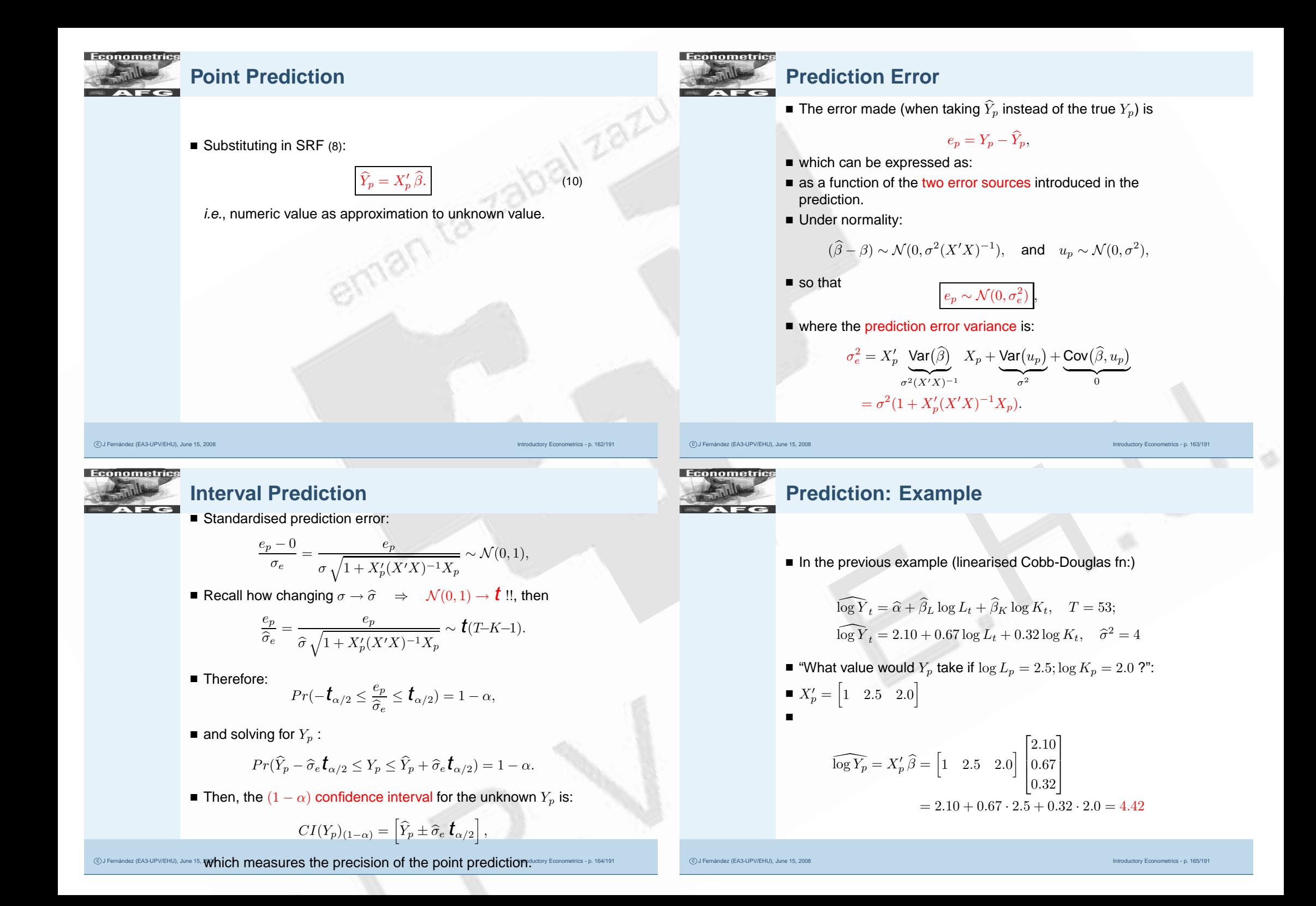

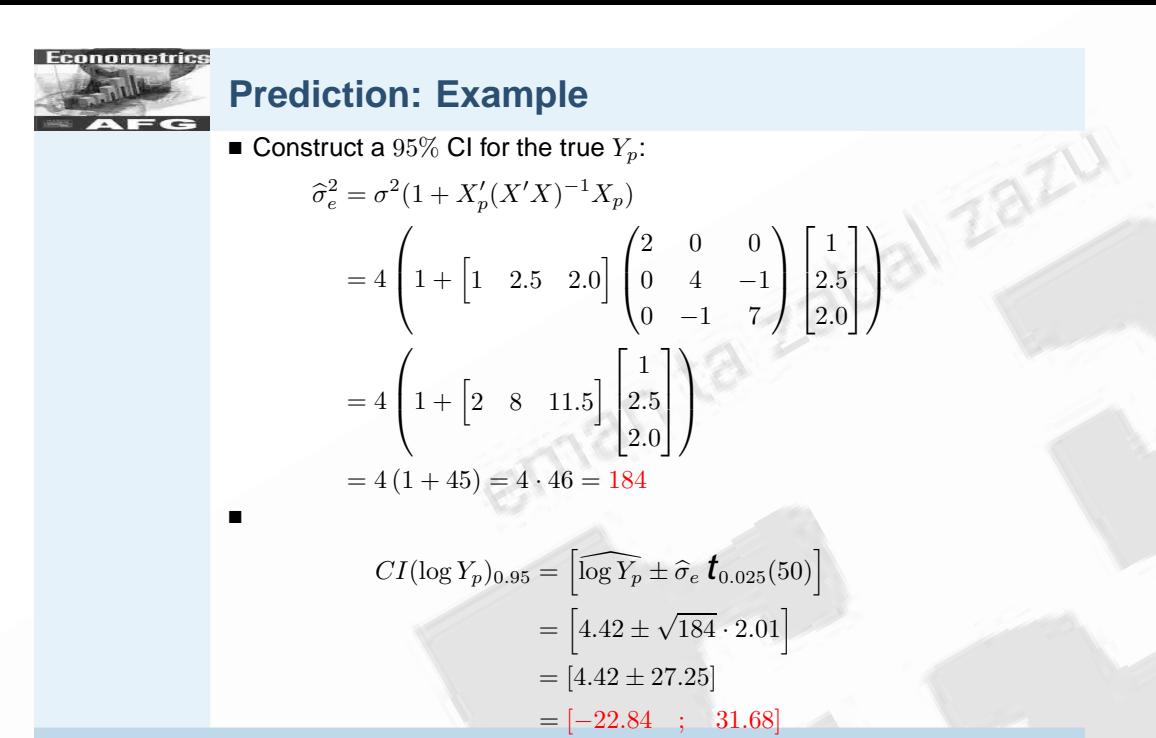

-c J Fernández (EA3-UPV/EHU), June 15, 2008 Introductory Econometrics - p. 166/191